**How Do I Restore My Computer Windows 7**>>>CLICK HERE<<<

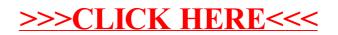